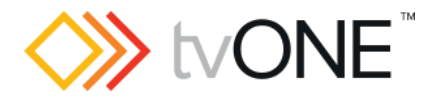

## CORIOgrapher (v2.7.3.2)

This software is for:

- Hardware: CORIOmaster™ (C3-540), CORIOmaster™ mini (C3-510), CORIOmaster™ micro (C3-503), & CORIOview.
- **·** Firmware [CORIOmaster] : M404 or later
- **•** Firmware [CORIOview] : M405\_66 or later
	- o use CORIOdiscover V1.6.2.1 to update to this firmware.
- **•** Software: CORIOgrapher v2.7

**C** For help with connecting, setting up, and using CORIOgrapher, see CORIOgrapher Help, or the Quick Start Guide that came in the box.

### Downloads

Download the latest firmware here: [tvone.com/firmware-updates](http://tvone.com/firmware-updates)

Download the latest control software here:

CORIOgrapher: [tvone.crmdesk.com/answer.aspx?aid=20766](http://tvone.crmdesk.com/answer.aspx?aid=20766)

CORIOdiscover: [tvone.crmdesk.com/answer.aspx?aid=21697](http://tvone.crmdesk.com/answer.aspx?aid=21697)

#### Previous releases

Read details on previous releases here:

[tvone.crmdesk.com/image.aspx?mode=file&id=14137](http://tvone.crmdesk.com/image.aspx?mode=file&id=14137)

#### Contact us

[www.tvone.com](https://tvone-my.sharepoint.com/personal/dana_weaver_tvone_com/Documents/Product%20Manuals/tvONE%20Manuals/In%20Progress%20(Paul)/www.tvone.com)

tvONE NCSA North, Central and South America

Sales: [sales@tvone.com](mailto:sales@tvone.com) Support: [tech.usa@tvone.com](mailto:tech.usa@tvone.com) tvONE EMEA Europe, Middle East, Africa and Asia Pacific

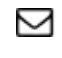

 $\Box$  Sales: [sales.europe@tvone.com](mailto:sales.europe@tvone.com) Support: [tech.europe@tvone.com](mailto:tech.europe@tvone.com)

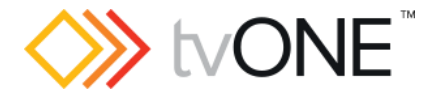

# Jan 2019 CORIOgrapher (v2.7.3.2)

Released by: Neil Baptiste

### New Features

- Wall Editor : Canvas audio mute override for output mute icons.
	- o When canvas is muted show outputs as muted, hollow speaker. o Update icon to show that the output is specifically muted, filled speaker.

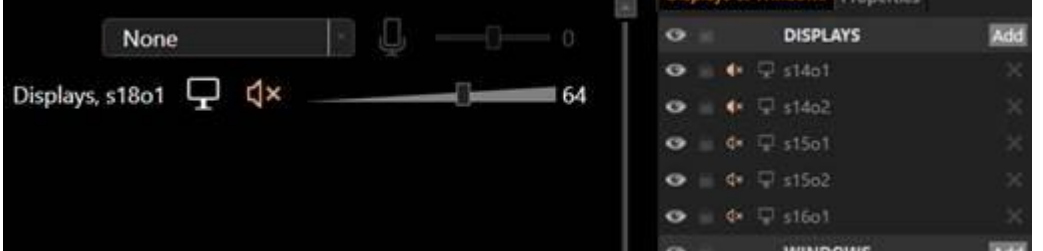

- Wall Editor: Cut-To-Black from the display list and output bar.
	- o New cut-to-black toggle buttons for canvas and outputs.

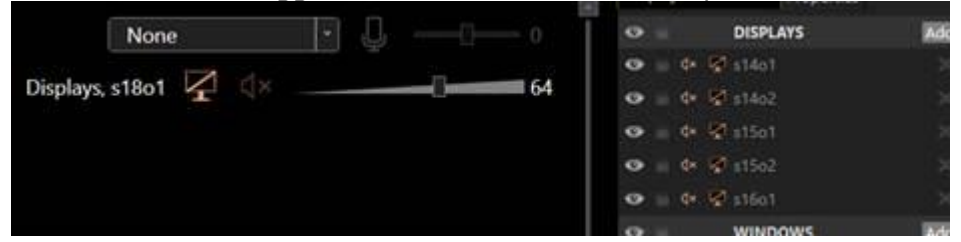

o Moved Dashboard cut-to-black to output bar so it is now on the Dashboard and Wall Editor in the same place.

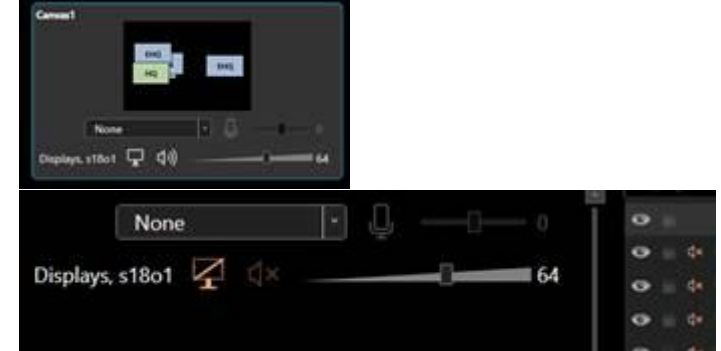

o Tweak to cut-to-black and emergency cut-all-to-black icons to make them clearer.

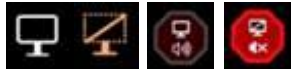

• Dashboard: Cut-to-black muting override for output mute icon.

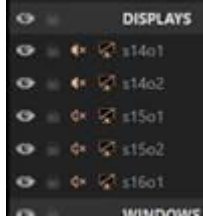

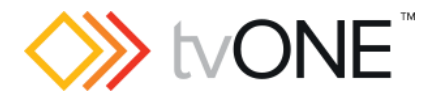

• Offline Configuration Editor value for Preset Easing now defaults to on. General

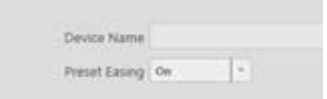

Update canvas audio selection to be two columns instead of one long list.

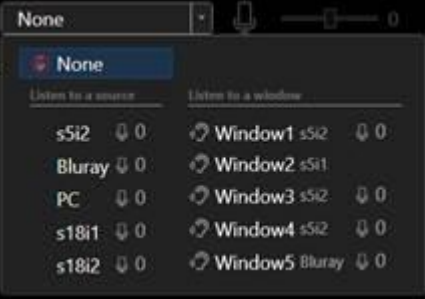

### Fixed

- Issue with incorrect minimum supported API version when connecting to a CORIOview.
- Wheel mouse scrolling does not work on CG Home page Discovered Devices or Recent Configurations lists.
- Time and Networking Secure connection setting are editable when connected to a CORIOview without an RTC.
	- $\circ$  Now covers the 3 cases where there is: No Time menu, Time menu without RTC, and Time menu with RTC.
- CORIOgrapher will only connect to the CORIOmaster range firmware versions M406 OM or newer.
- Updated Offline Configuration Editor:
	- o Profiles for CORIOmaster metadata to match M406\_0M.
	- o Profile for CORIOview metadata to match M405 66.
- Default resolution list Origin property to match M406 0M.
- Added canvas number to Wall Editor canvas selection items, as it is missing from the Wall Editor.

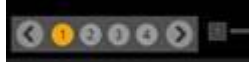

- Mismatch of AudioMute symbol and AudioMute status.
- Preset button remained dark blue.

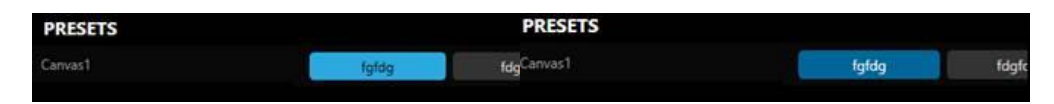

### Notes

Known Issues:

• Canvas Cut-to-black will overwrite the current output cut-to-black and canvas audio mute values. The hope is to have this behavior supported by the firmware in a post 406 release, so the current values can be maintained.